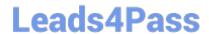

## GD0-110<sup>Q&As</sup>

Certification Exam for EnCE Outside North America

# Pass Guidance Software GD0-110 Exam with 100% Guarantee

Free Download Real Questions & Answers PDF and VCE file from:

https://www.leads4pass.com/gd0-110.html

100% Passing Guarantee 100% Money Back Assurance

Following Questions and Answers are all new published by Guidance Software Official Exam Center

- Instant Download After Purchase
- 100% Money Back Guarantee
- 365 Days Free Update
- 800,000+ Satisfied Customers

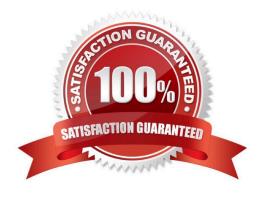

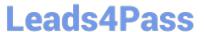

#### **QUESTION 1**

A file extension and signature can be manually added by:

- A. Right-clicking on a file and selecting dd.? 5LJKWFOLFNLQJRQDILOHDQGVHOHFWLQJ? GG
- B. Using the new file signature feature under file signatures.
- C. Using the new library feature under hash libraries.
- D. Using the new set feature under hash sets.

Correct Answer: B

#### **QUESTION 2**

Which of the following statements is more accurate?

- A. The ecycle Bin increases the chance of locating the existence of a file on a computer. The recycle Bin increases the chance of locating the existence of a file on a computer.
- B. The ecycle Bin reduces the chance of locating the existence of a file on a computer. The recycle Bin reduces the chance of locating the existence of a file on a computer.

Correct Answer: A

#### **QUESTION 3**

The following keyword was typed in exactly as shown. Choose the answer(s) that would be found. All search criteria have default settings.

- A. TomJ@hotmail.com
- B. Tomorrow
- C. Tom
- D. Stomp

Correct Answer: ABCD

#### **QUESTION 4**

A case file can contain hard drive images?

- A. 1
- B. 5

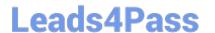

https://www.leads4pass.com/gd0-110.html 2024 Latest leads4pass GD0-110 PDF and VCE dumps Download

- C. 10
- D. any number of

Correct Answer: D

### **QUESTION 5**

When an EnCase user double-clicks on a file within EnCase what determines the action that will result?

- A. The setting in the evidence file.
- B. Both a and b.
- C. The settings in the case file.
- D. The settings in the FileTypes.ini file.

Correct Answer: D

Latest GD0-110 Dumps

**GD0-110 Practice Test** 

GD0-110 Study Guide